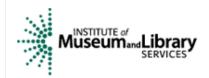

site search

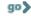

Home Press Room Related Links FOIA RSS Contact Us

Grant Applicants

**Grant Reviewers** 

Grant Recipients

Library Statistics

State Programs

Resources

News & Events

About Us

# Grant Reviewers

## How to Become a Reviewer

# How to Become a Reviewer

- For Museum Professionals
- For Library

  Professionals

Reviewer Resources

#### For Museum Professionals

Please fill out the contact information and experience portion in the first section. Then, continue to the following sections, read the brief descriptions of each program, and, if you are interested in reviewing for that program, fill out the requested, program-specific information. You may apply for as many programs as you are interested in and qualified for.

- 1) First, please determine which IMLS museum grant program(s) you are most qualified to review based on your education and work experience. For more information about each program please click on the following links:
- 1. Museums for America
- 2. Conservation Project Support
- 3. National Leadership Grants
- 4. 21st Century Museum Professionals
- 5. African American History & Culture
- 6. Native American/Native Hawaiian Museum Services
- 7. Bank of America/IMLS American Heritage Preservation Program
- 2) Next, please check the box that corresponds to the grant program(s) in which you are most qualified to review.
  - 1. Museums for America
  - 2. Conservation Project Support
  - 3. National Leadership Grants
  - 4. 21st Century Museum Professionals
  - 5. African American History & Culture
  - 6. Native American/Native Hawaiian Museum Services
  - 7. Bank of America/IMLS American Heritage Preservation Program

3) Next, fill out the general reviewer information below.

Dr.

Prefix:

First Name:

Middle Initial:

Last Name:

Institution:

Job Title:

Mailing Address:

City:

State, Zip:

Shipping Address (if different):

| State, Zip:                        |                      |              |                                                                   |
|------------------------------------|----------------------|--------------|-------------------------------------------------------------------|
| Work Phone:                        | Нс                   | me Phone     | x:                                                                |
| ( ) -                              | (                    | )            | -                                                                 |
| E-mail:                            | Fa                   |              |                                                                   |
|                                    | (                    | )            | -                                                                 |
| Highest Academic Deg               | gree: Ma             | ajor Field o | of Study:                                                         |
| Years of professional r            | museum experienc     | e (if applic | able)                                                             |
| Years of professional of           | conservation exper   | ience (if ap | oplicable)                                                        |
| Vears of direct involved           | ment with profession | nal musei    | um service organizations (if applicable):                         |
|                                    |                      |              | vel of activity with these organizations (500 characters or less) |
|                                    |                      |              |                                                                   |
| Is this your first applica         | ation to become a    | reviewer?    | Yes No                                                            |
| Disciplines in which last 5 years. | ch you have the      | e most pi    | rofessional museum experience in the                              |
| 1 <sup>st</sup> Choice:            | Select O             | ne           |                                                                   |
| 2 <sup>nd</sup> Choice:            | Select O             | ne           |                                                                   |
| 3 <sup>rd</sup> Choice:            | Select O             | ne           |                                                                   |
| Approximate Oper                   | ating Budget (i      | f applica    | ble):                                                             |
| Current Museum \$                  |                      |              |                                                                   |
| Previous Museum (in I              | ast 3 years) \$      |              |                                                                   |
|                                    |                      |              |                                                                   |
| 4) Next, click on                  | the boxes wh         | nich bes     | t represent your experience.                                      |
| Administration/Ma                  |                      |              | ternships & Fellowship Programs                                   |
| Adult Programming                  |                      | In           | terpretation                                                      |
| African-American Studies           |                      | K-           | -12 Planning                                                      |
| Collections Care                   |                      | La           | anguage Preservation                                              |
| Community Outreach                 |                      | M            | anaging Technological Resources                                   |
| Conservation                       |                      | M            | entoring                                                          |
| Curatorial                         |                      | M            | useum Studies                                                     |
| Curriculum Develo                  | pment                | Na           | ative American Studies                                            |
| Database Adminis                   | •                    | Pr           | rofessional Development/Training                                  |
| Education                          |                      | Pu           | ublications                                                       |
| Evaluation                         |                      | Pı           | ublic Relations/Marketing                                         |
| Exhibitions                        |                      | Re           | egistration                                                       |
| Facilities Manager                 | ment                 |              | esearch & Research Methodologies                                  |
| Family Programmi                   |                      |              | trategic Planning                                                 |
| Finance                            |                      |              | eaching                                                           |
| Fundraising                        |                      | Vi           | sitor Services                                                    |
| Information Techn                  | iology               | W            | eb Management                                                     |

# Conservation Project Support and American Heritage Preservation Grant Reviewers Only

### What are the materials in which you have the most conservation experience?

```
1<sup>st</sup> Choice: --- Select One ---
```

2<sup>nd</sup> Choice: --- Select One ---

3<sup>rd</sup> Choice: --- Select One ---

4<sup>th</sup> Choice: --- Select One ---

5<sup>th</sup> Choice: --- Select One ---

# What types of project(s) are you most qualified to review?

```
1<sup>st</sup> Choice: --- Select One ---
```

2<sup>nd</sup> Choice: --- Select One ---

3<sup>rd</sup> Choice: --- Select One ---

## Museums for America Reviews only

#### What types of project(s) are you most qualified to review?

1 st Choice: --- Select One ---

2<sup>nd</sup> Choice: --- Select One ---

3<sup>rd</sup> Choice: --- Select One ---

5) Finally, please send a separate email with a copy of your resumé or CV to <u>museumreviewers@imls.gov</u>.

Please click on the submit button after you have sent your resumé or CV.

If you have any questions, please contact Steve Shwartzman at 202/653-4641 or email <a href="mailto:sshwartzman@imls.gov">sshwartzman@imls.gov</a>. For those that are hearing impaired you may dial TTY 202-653-4614 for more information.

 Grant Applicants
 Grant Reviewers
 Grant Recipients
 Library Statistics
 State Programs

 Resources
 News & Events
 About Us
 National Initiatives
 Grant Search
 Press Room

 Related Links
 Contact Us
 Privacy Policy
 FOIA
 Get Plug-Ins